# **ALG 04**

**Zásobník Fronta Operace Enqueue, Dequeue, Front, Empty.... Cyklická implementace fronty**

**Průchod stromem do šířky**

**Grafy průchod grafem do šířky průchod grafem do hloubky**

**Ořezávání a heuristiky**

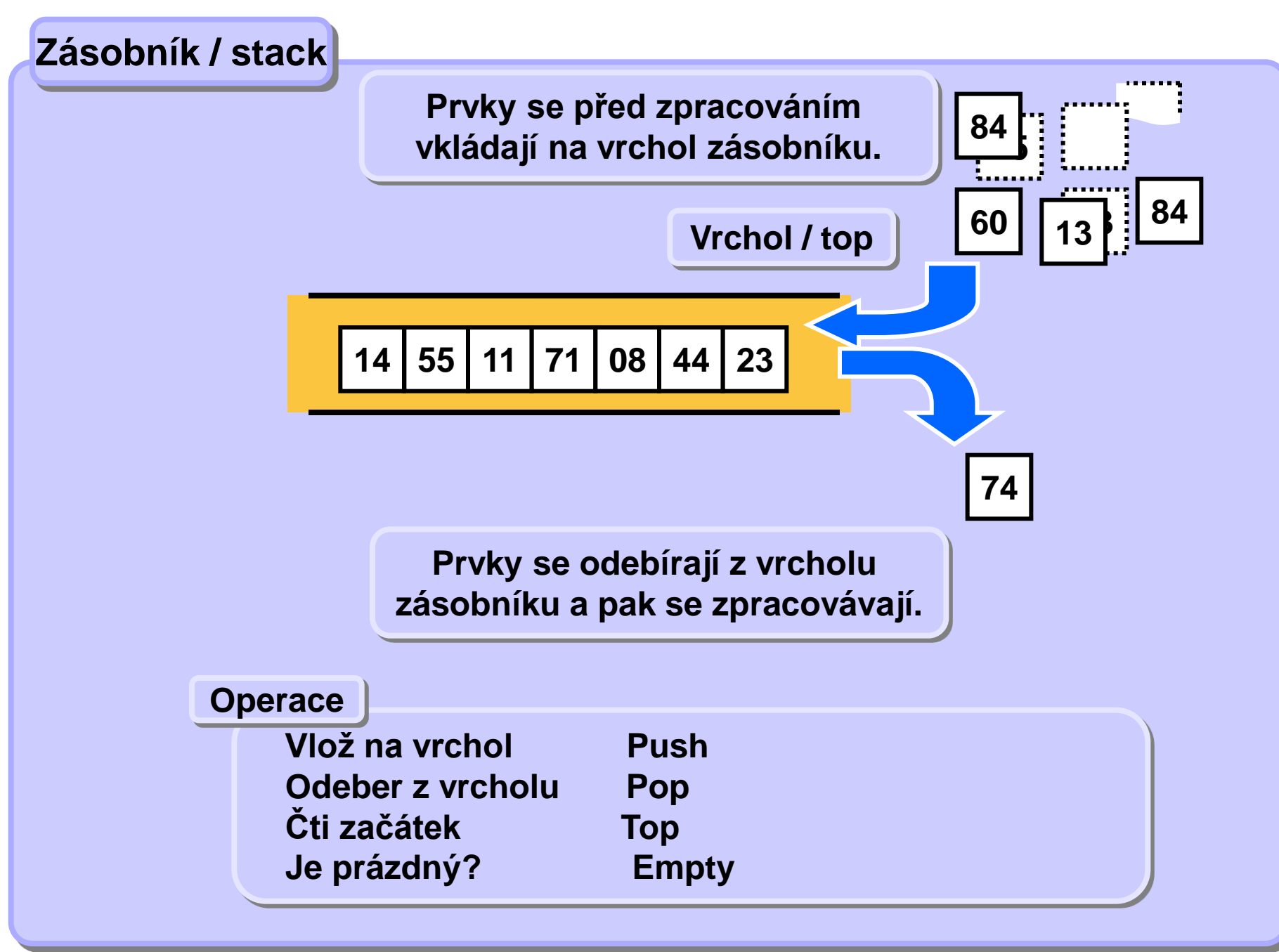

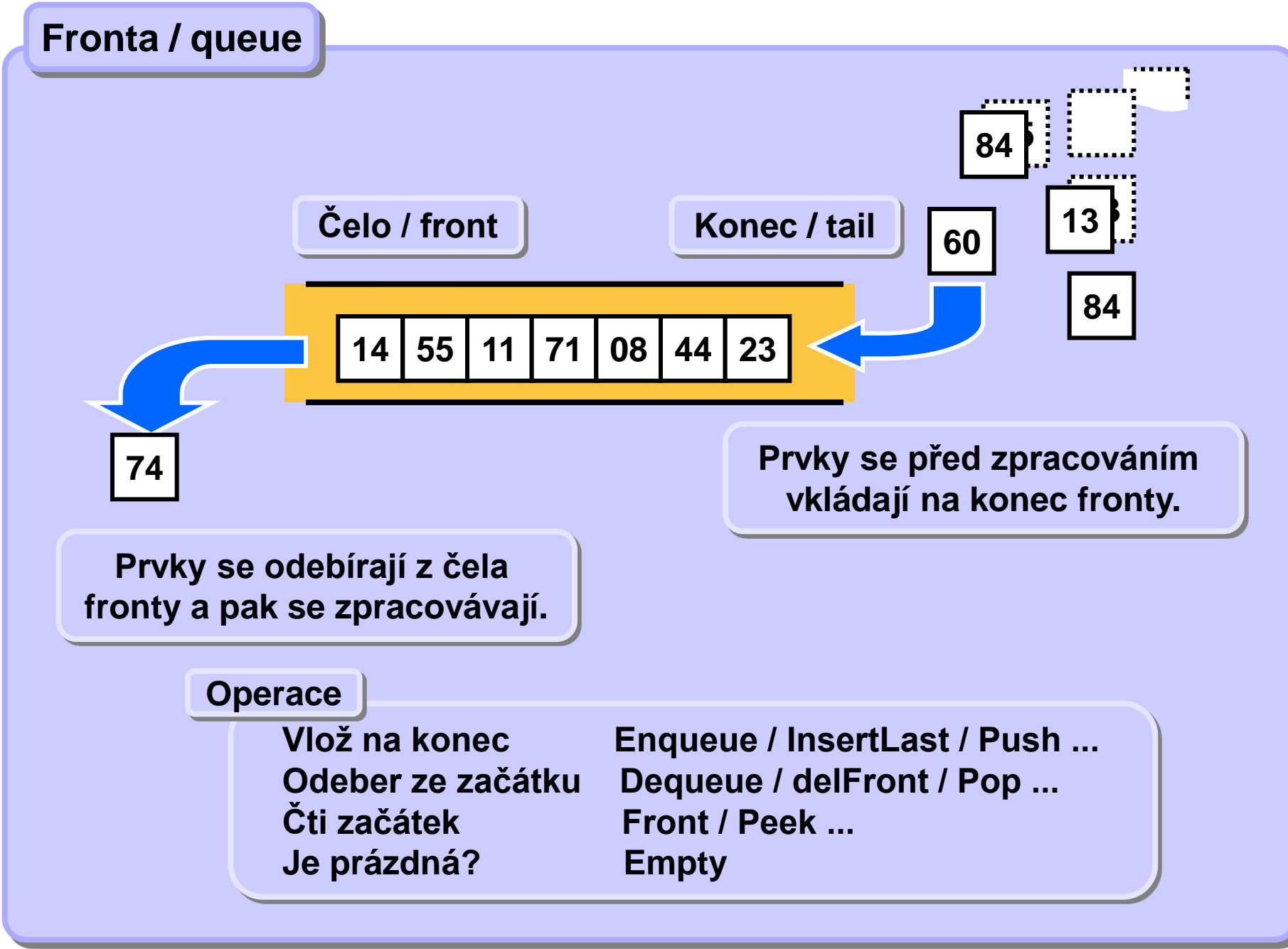

#### **Fronta**

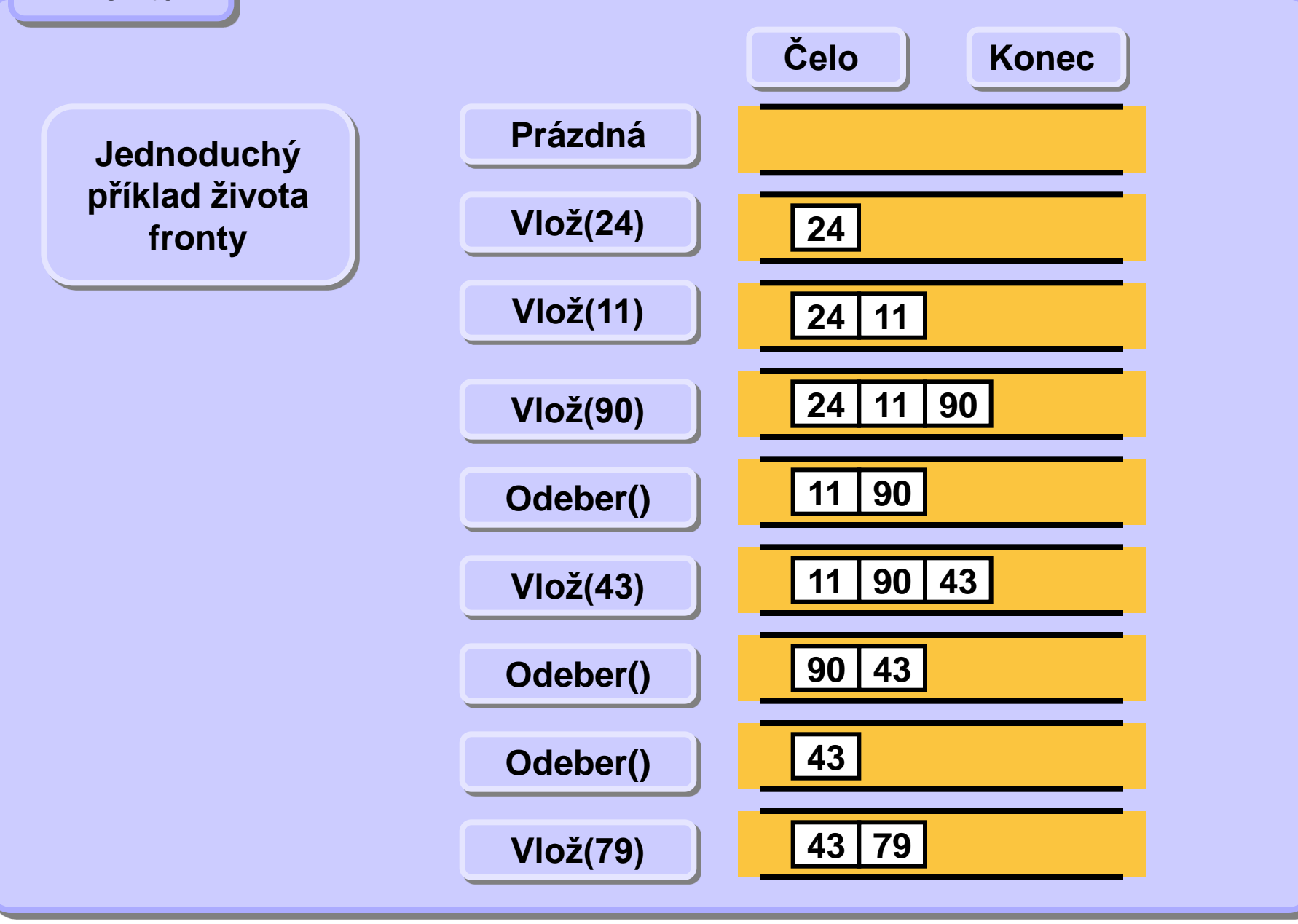

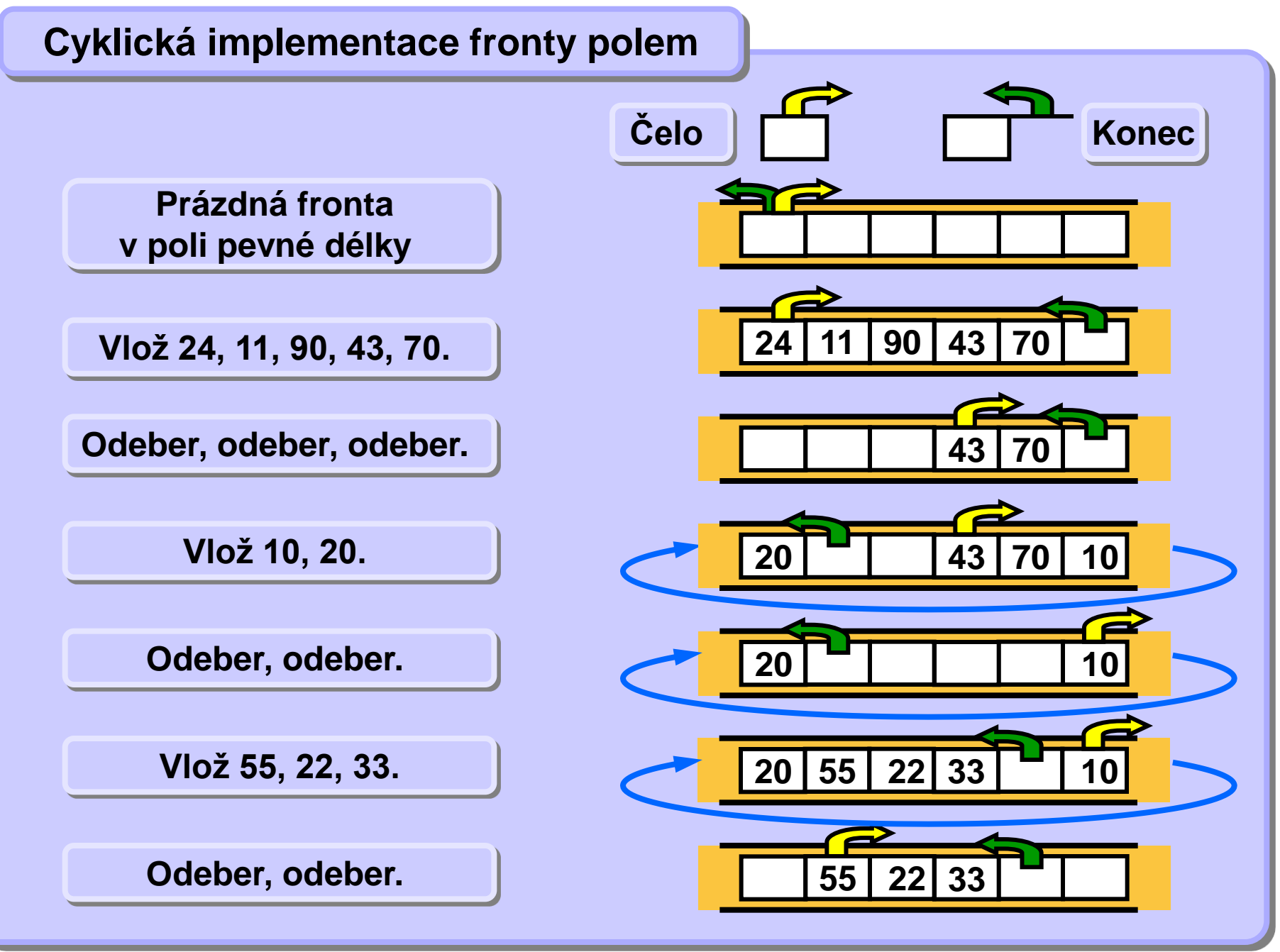

### **Cyklická implementace fronty polem**

**Index/ukazatel konce fronty ukazuje na první volnou pozici za posledním prvkem fronty. Index/ukazatel čela fronty ukazuje na první obsazenou pozici. Pokud oba ukazují tamtéž, fronta je prázdná.** 

```
class Queue {
  Node q [];
   int size;
   int front;
   int tail;
Queue(int qsize) {
   size = qsize; 
    q = new Node[size];
    front = 0;
   tail = 0; }
boolean Empty() {
    return (tail==front);
 }
```

```
void Enqueue(Node node) {
   if ((tail+1 == front) || 
       (tail-front == size-1))
       ... // queue full, fix it
   q[t++] = node;
   if (tail==size) tail=0; 
}
Node Dequeue() {
  Node n = q[front++]; if (front==size) front=0;
      return n;
}
} // end of Queue
```
### **Průchod stromem do šířky**

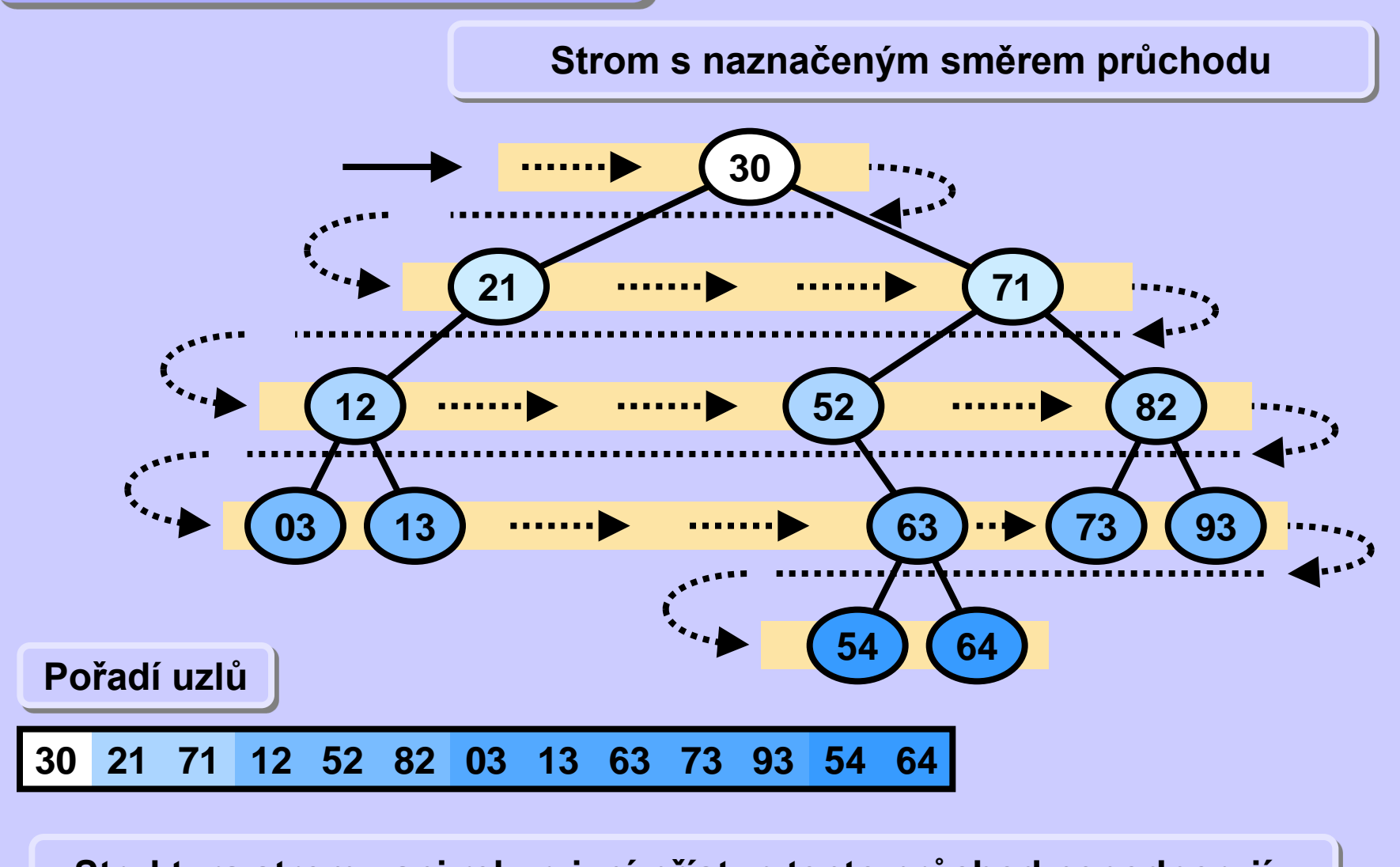

**Struktura stromu ani rekurzivní přístup tento průchod nepodporují.** 

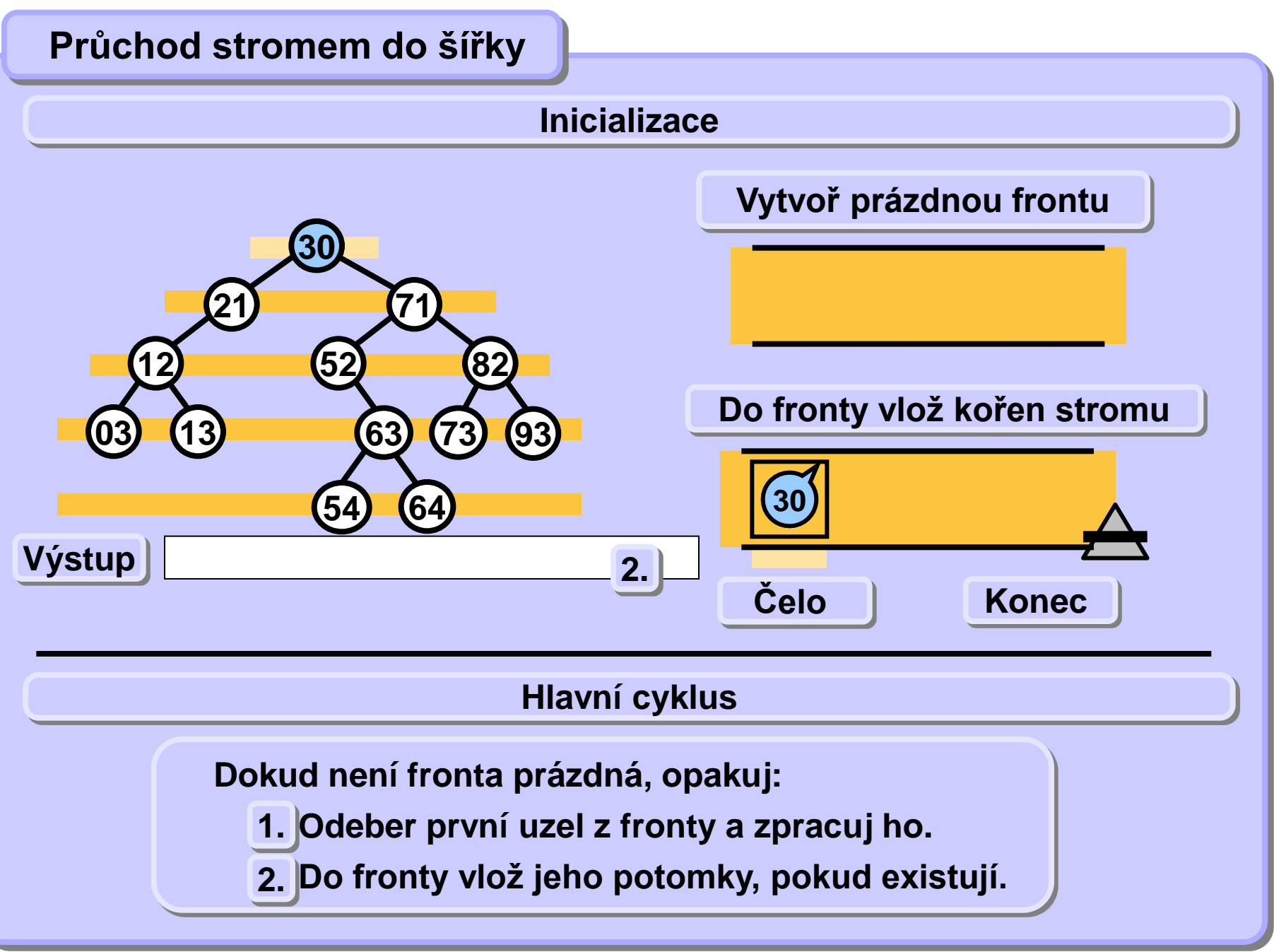

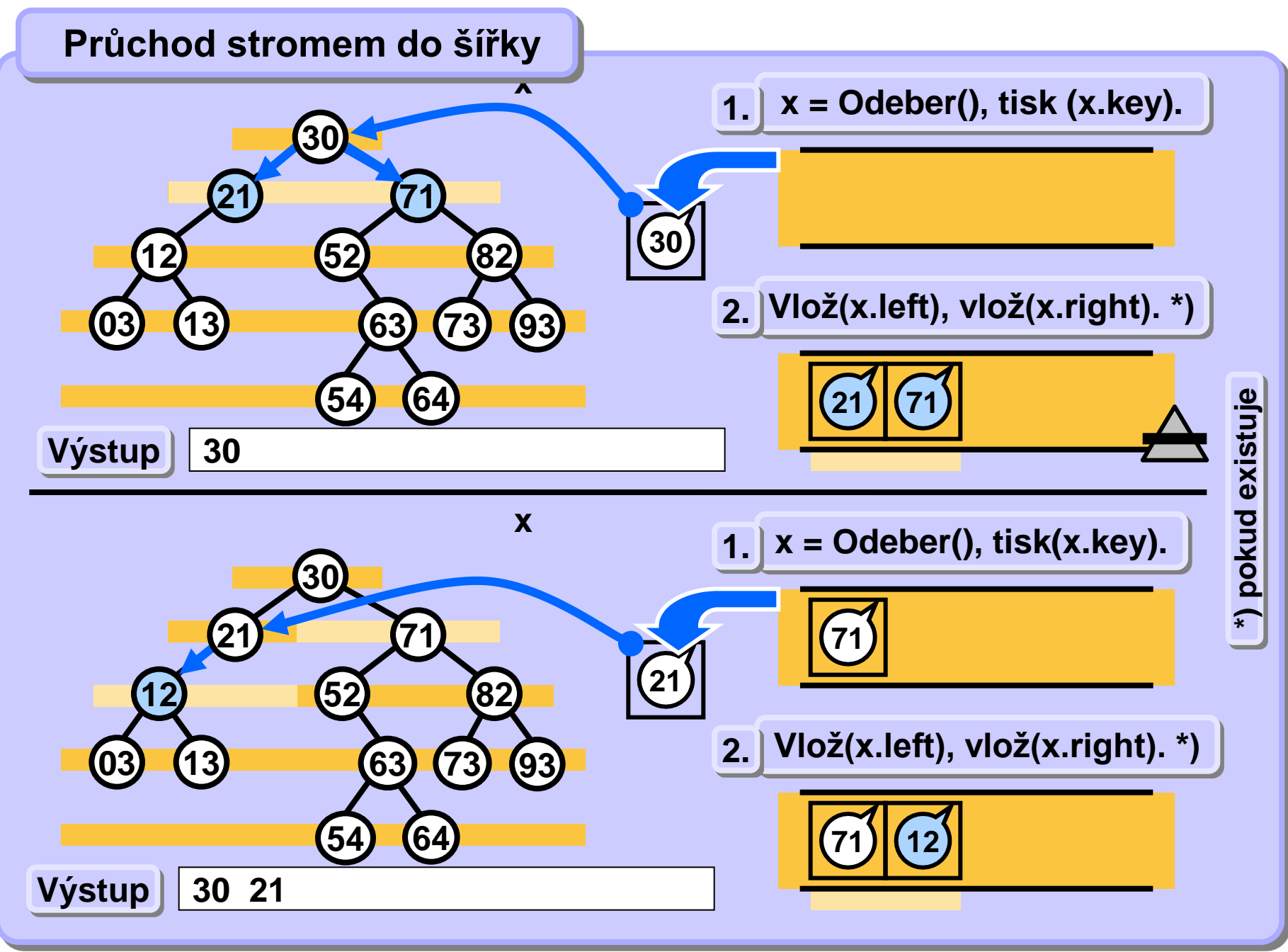

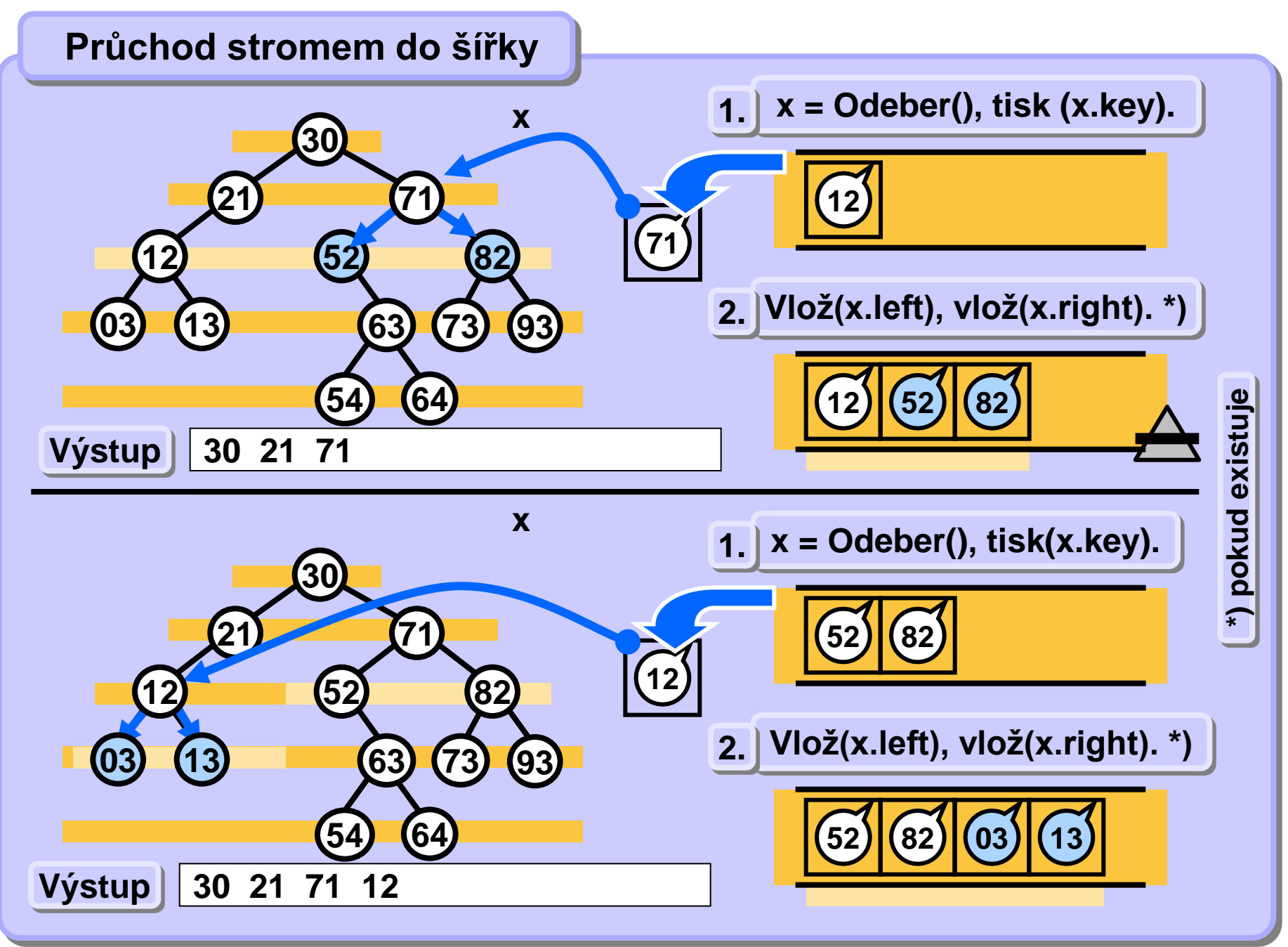

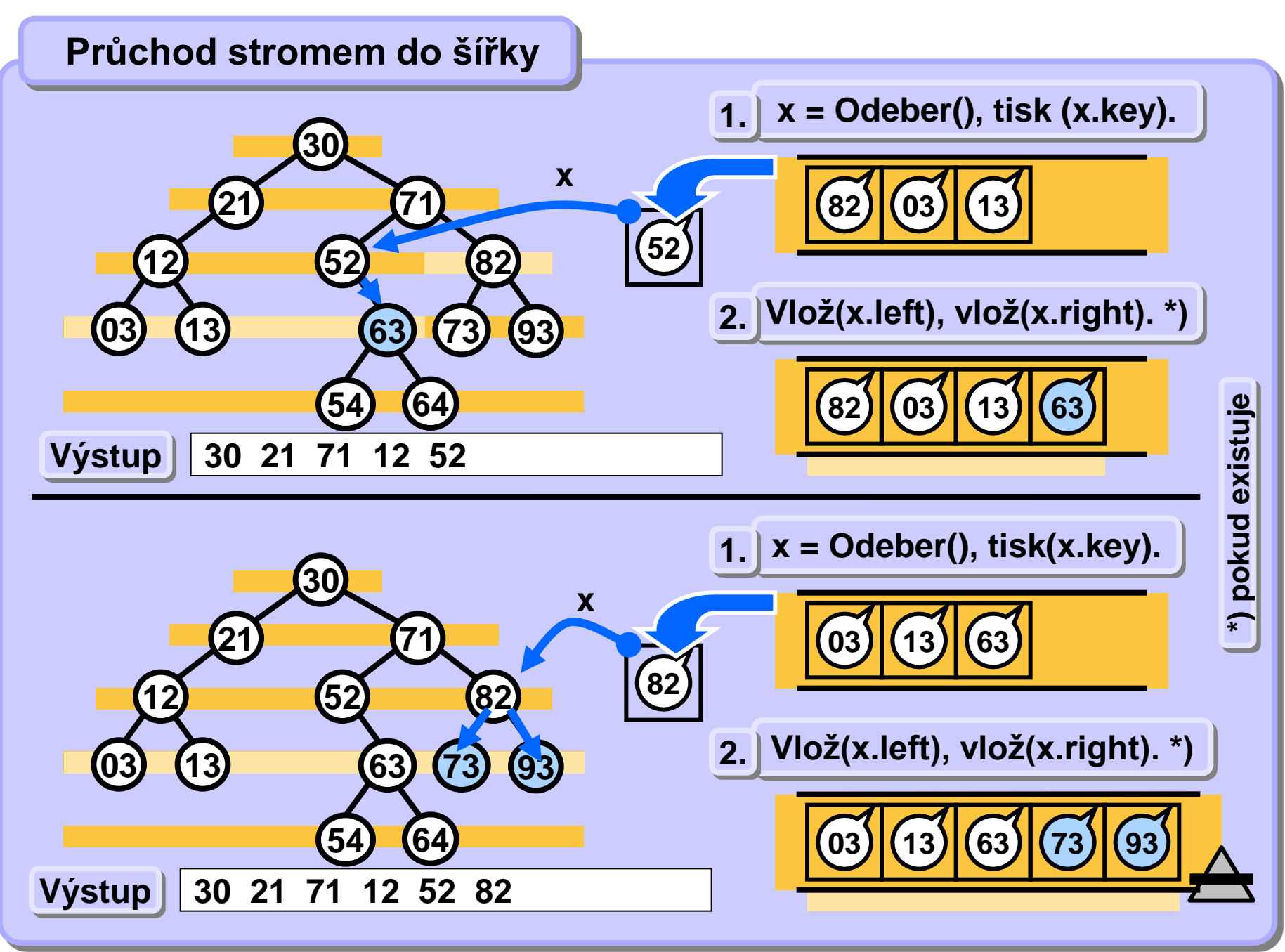

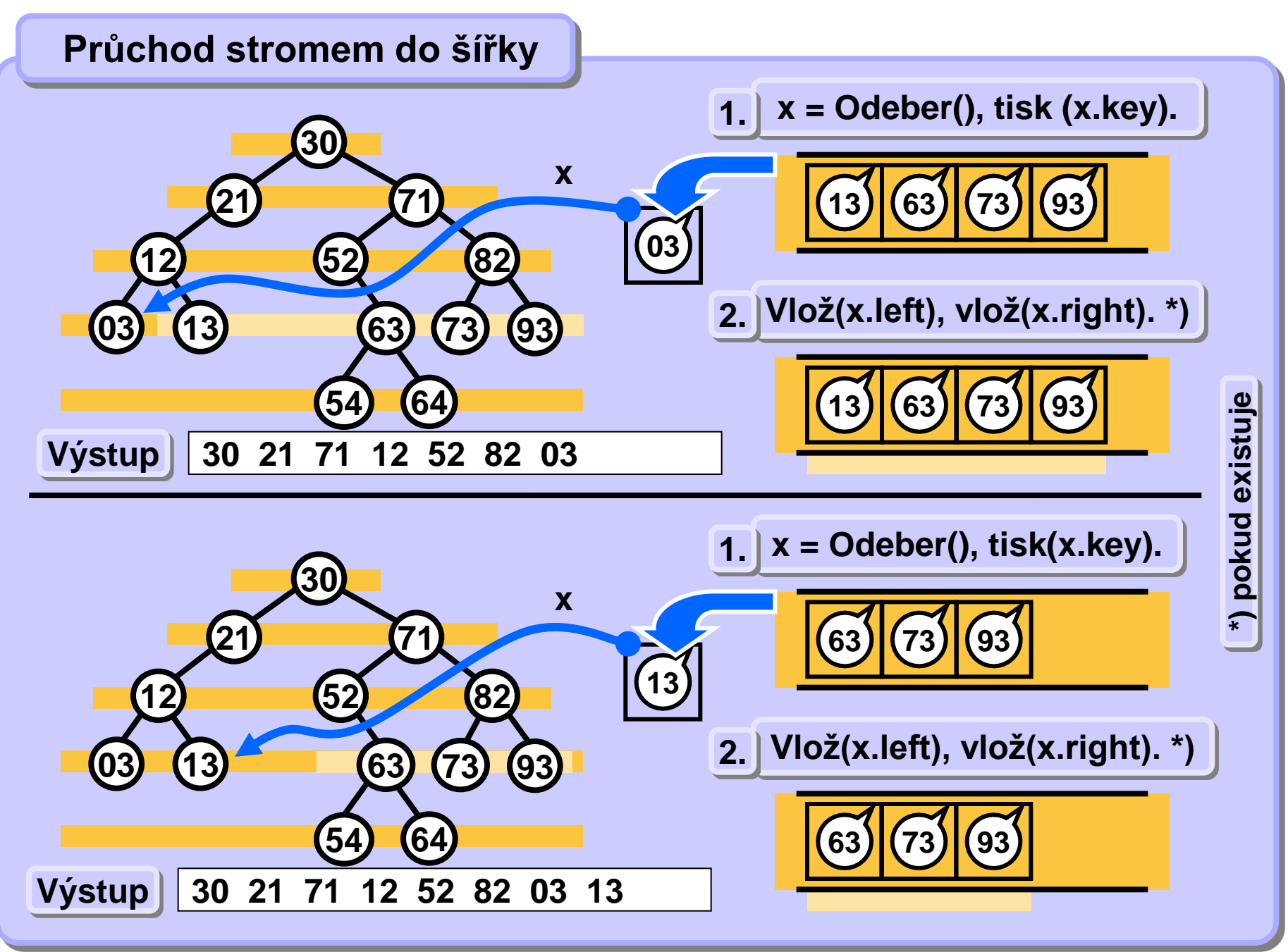

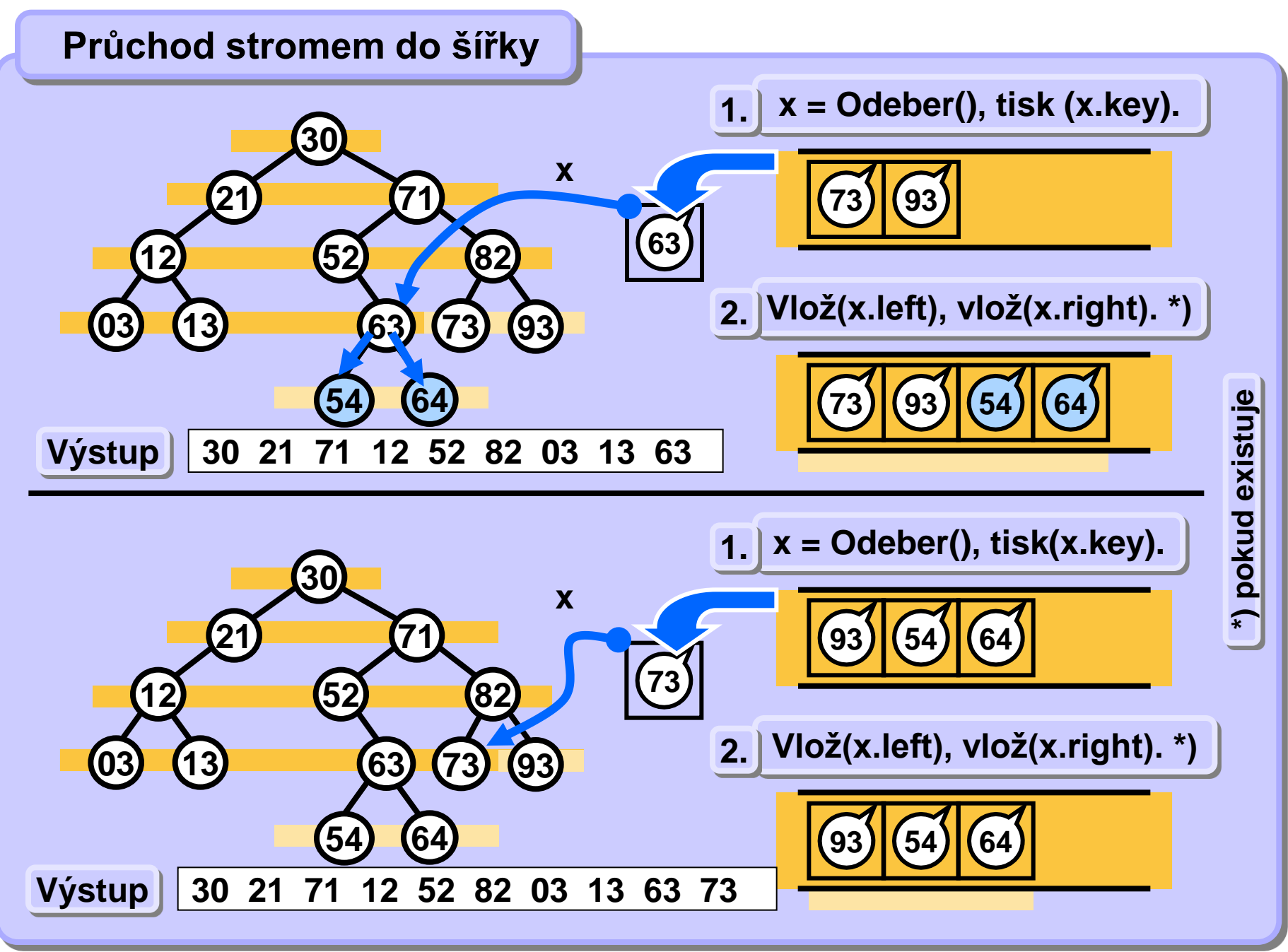

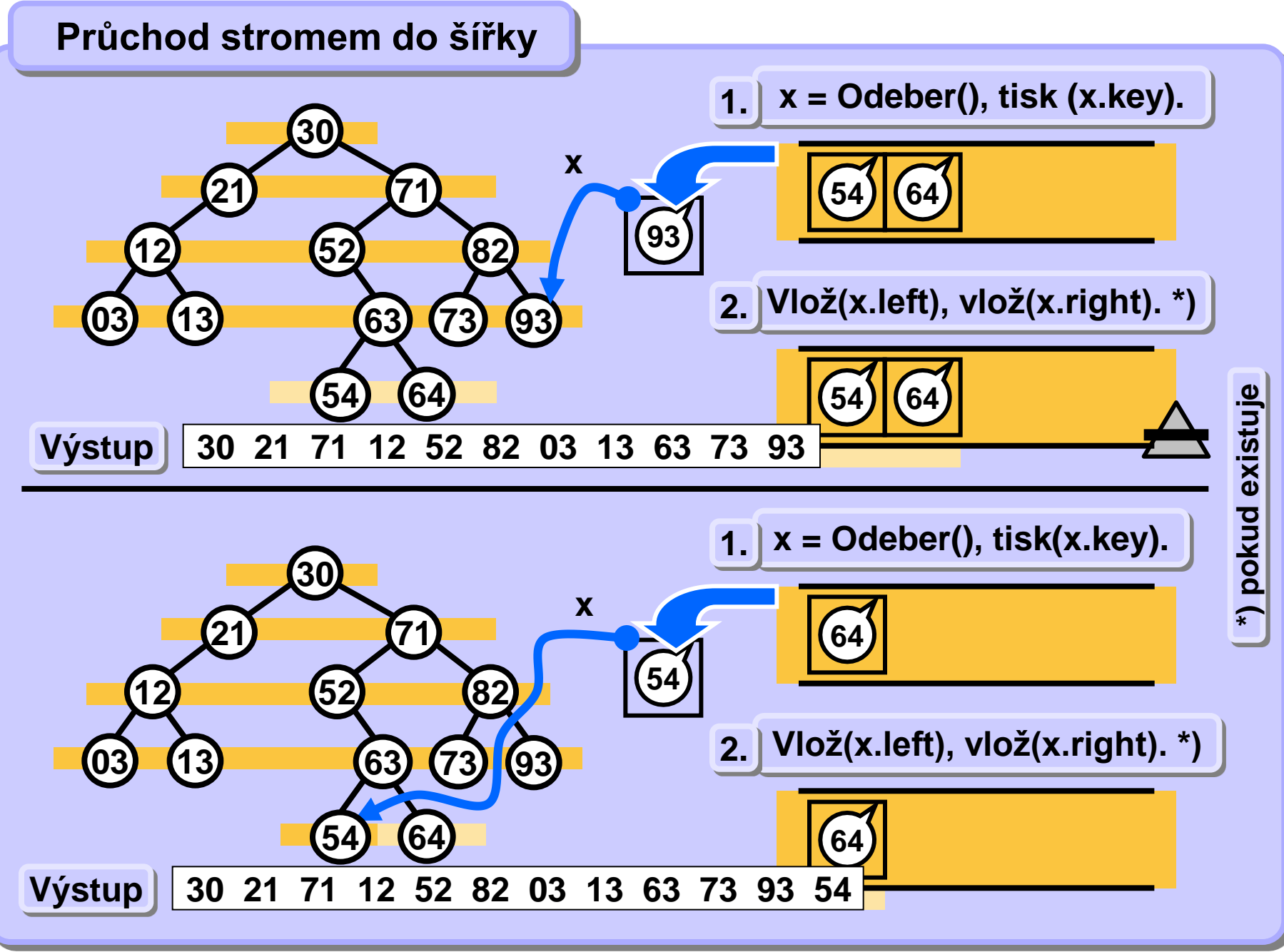

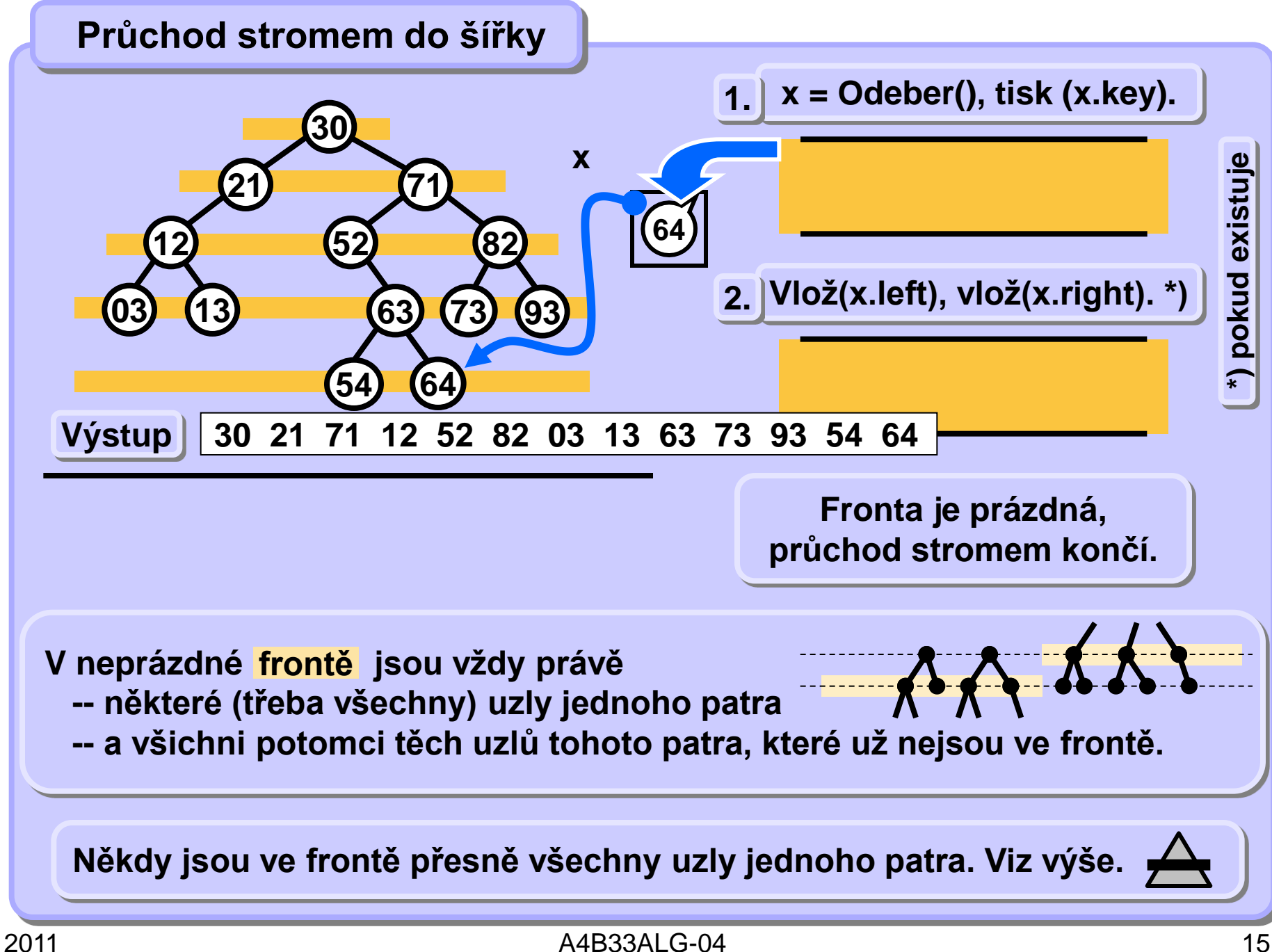

#### **Průchod stromem do šířky**

```
void listBreadth (Node node) {
    if (node == null) return;
    Queue q = new Queue(); // init 
    q.Enqueue(node); // root into queue 
    while (!q.Empty()) {
        node = q.Dequeue();
        print(node.key); // process node
        if (node.left != null) q.Enqueue(node.left);
        if (node.right != null) q.Enqueue(node.right);
 }
}
```
## **Grafy**

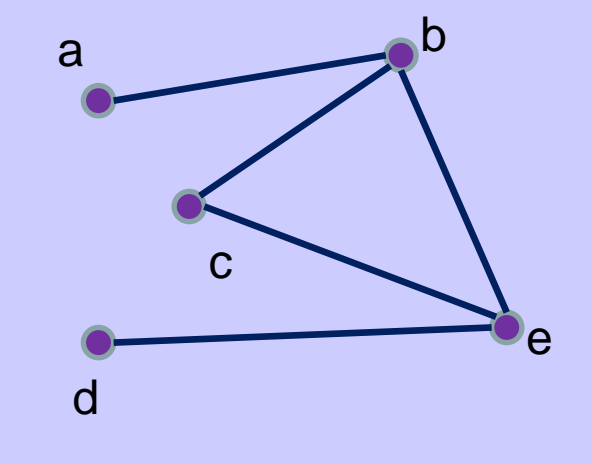

•**graf je uspořádaná dvojice** <sup>o</sup> **množiny vrcholů** *V* **<sup>a</sup>** <sup>o</sup> **množiny hran** *E*   $\cdot$   $\mathcal{G} = (\mathcal{V}, \mathcal{E})$ • **příklad:** •**V = {a, b, c, d, e}**  $\cdot E = \{\{a,b\},\{b,e\},\{b,c\},\}$  **{c,e},{e,d}}**

#### **Grafy - orientovanost**

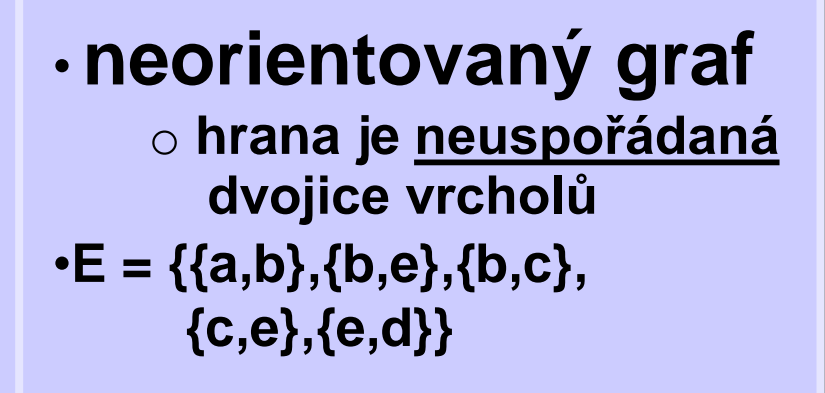

•**orientovaný graf** o **hrana je uspořádaná dvojice vrcholů** •**E = {{a,b},{b,e},{b,c}, {c,e},{e,d}}**

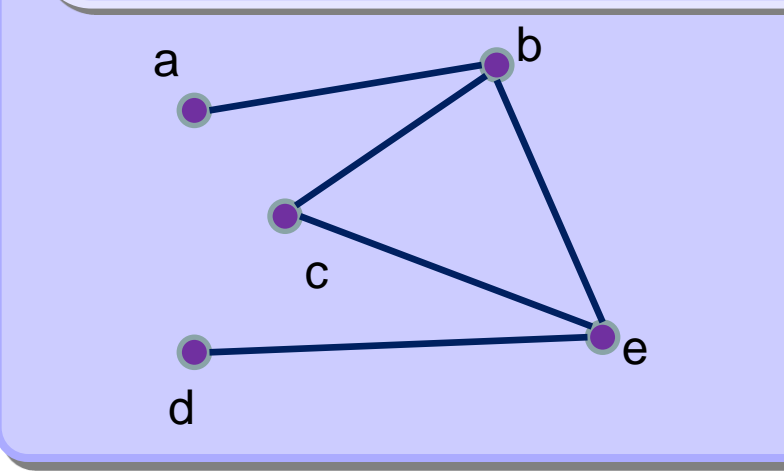

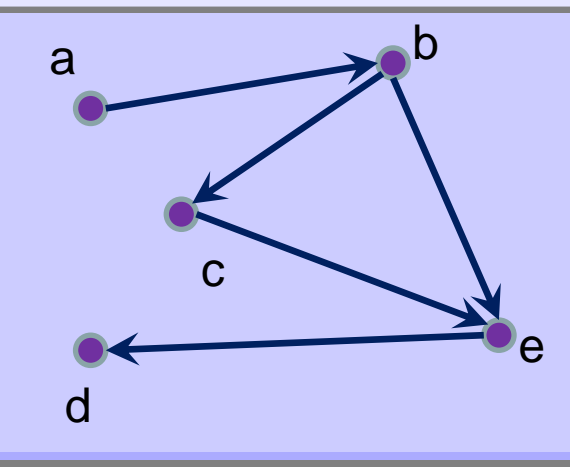

2011 A4B33ALG-04 18

### **Grafy – matice sousednosti**

- Nechť  $G = (\mathcal{V}, \mathcal{E})$  je graf s  $\boldsymbol{n}$  vrcholy
- **Označme vrcholy** *v<sup>1</sup> , …, v<sup>n</sup>* **(v nějakém libovolném pořadí)**
- **Matice sousednosti grafu G je čtvercová matice**

$$
A_G = (a_{i,j})_{i,j=1}^n
$$

 **definovaná předpisem**

$$
a_{i,j} = \begin{cases} 1 & \text{pro}\{v_i, v_j\} \in E \\ 0 & \text{jinak} \end{cases}
$$

### **Grafy – matice sousednosti**

### •**pro orientovany graf**

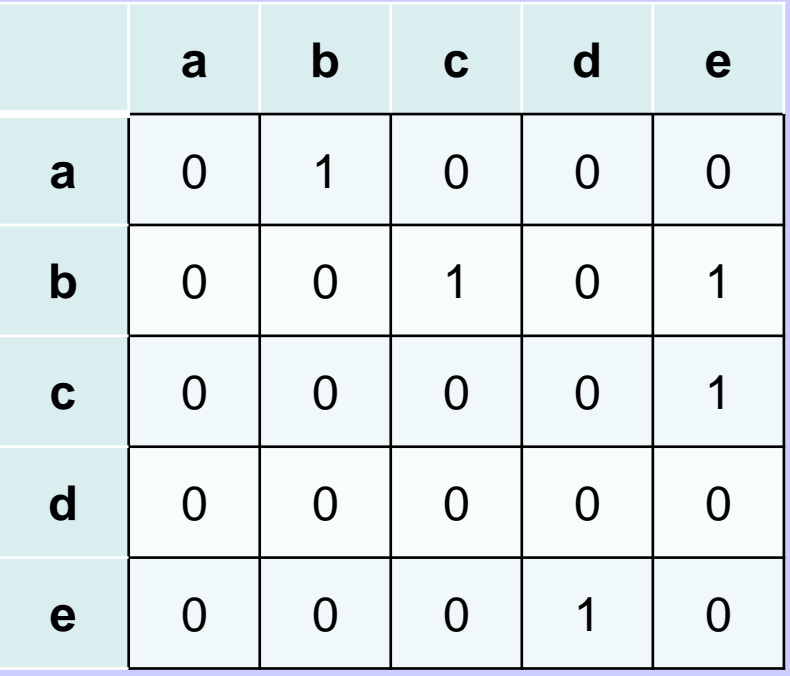

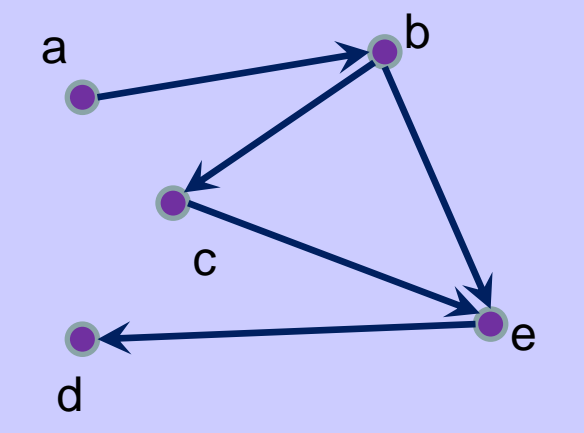

#### **Grafy – seznam sousedů**

- **Necht**'  $G = (\mathcal{V}, \mathbf{E})$  je (ne)orientovaný graf s  $n$  vrcholy
- **Označme vrcholy** *v<sup>1</sup> , …, v<sup>n</sup>* **(v nějakém libovolném pořadí)**
- **Seznam sousedů grafu** *G* **je pole** *P* **ukazatelů velikosti** *n*  •**kde** *P[i]* **ukazuje na spojový seznam vrcholů, se kterými je vrchol** *v<sup>i</sup>* **spojen hranou**

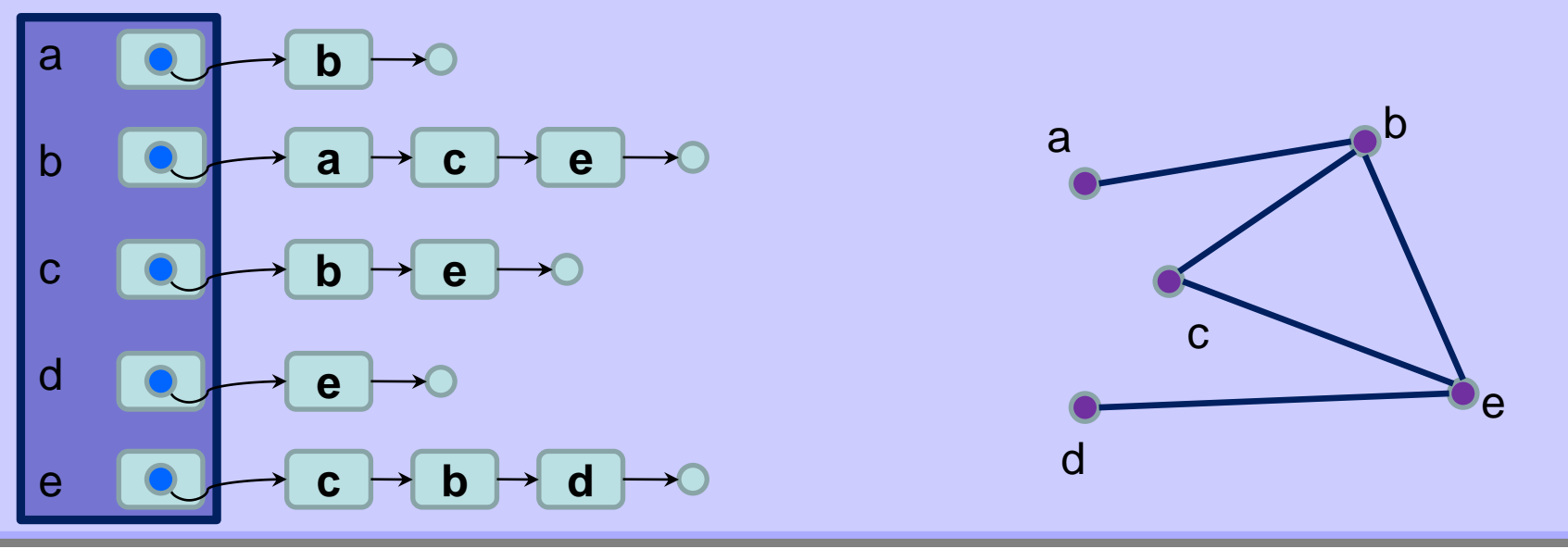

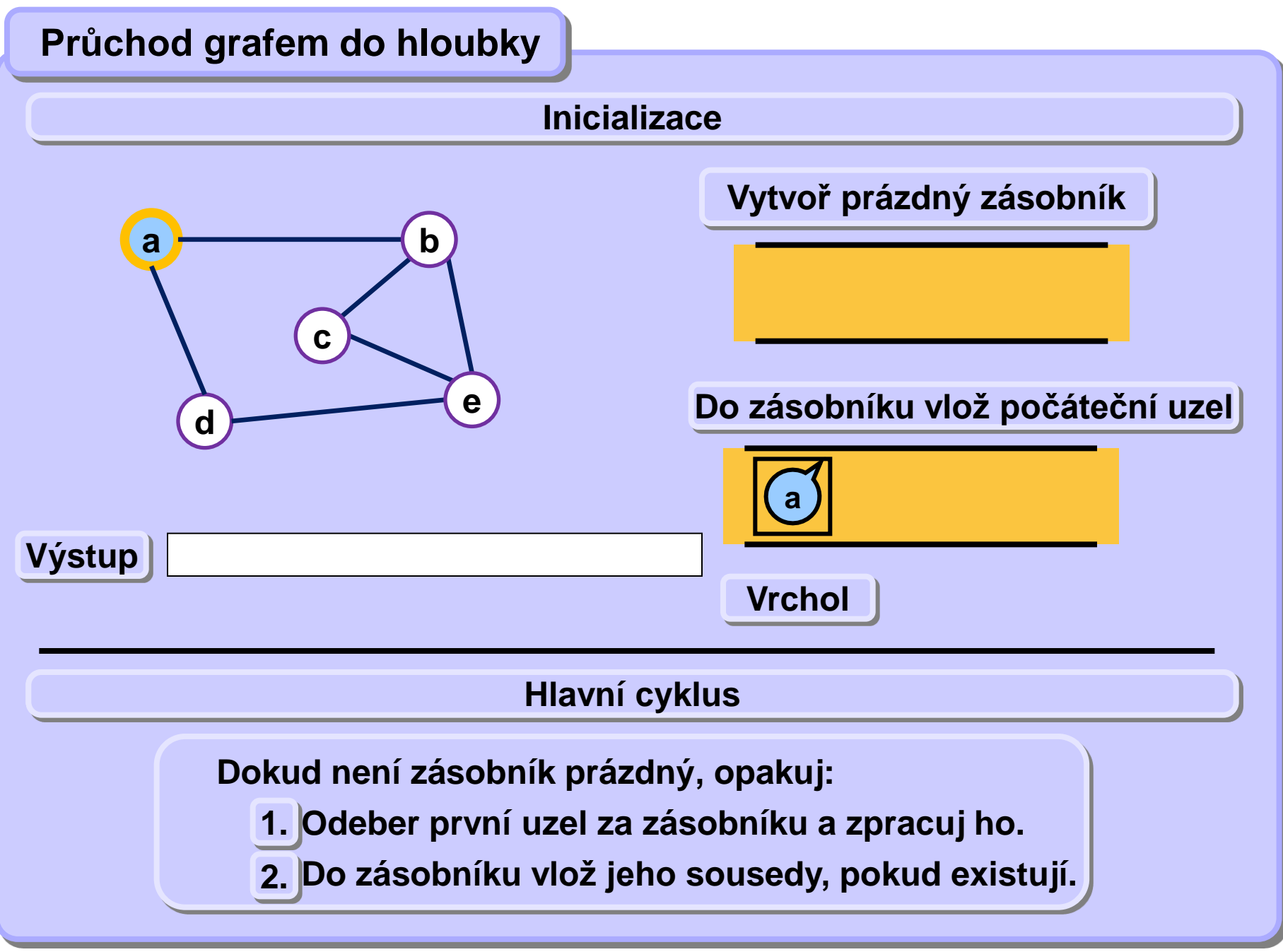

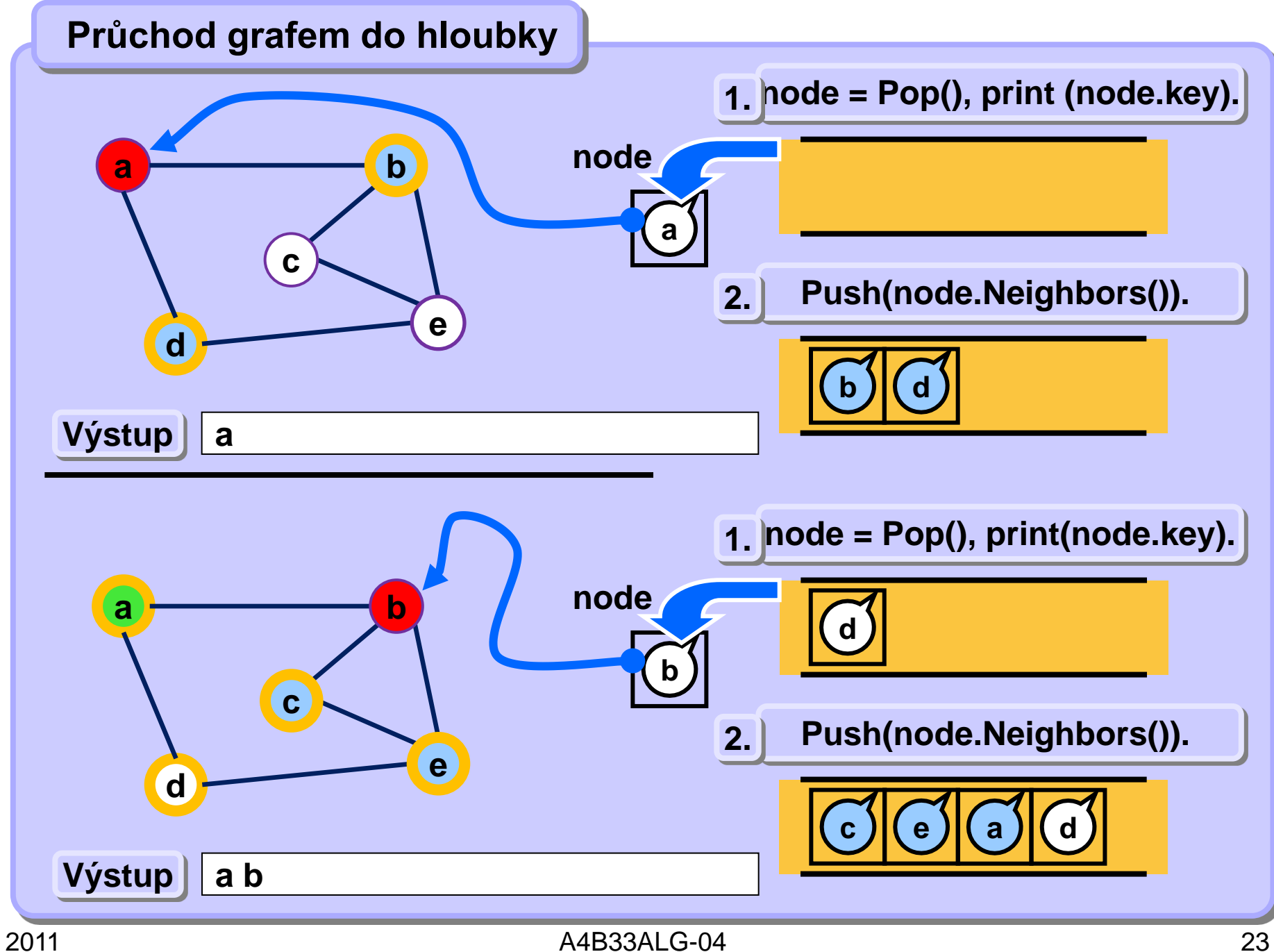

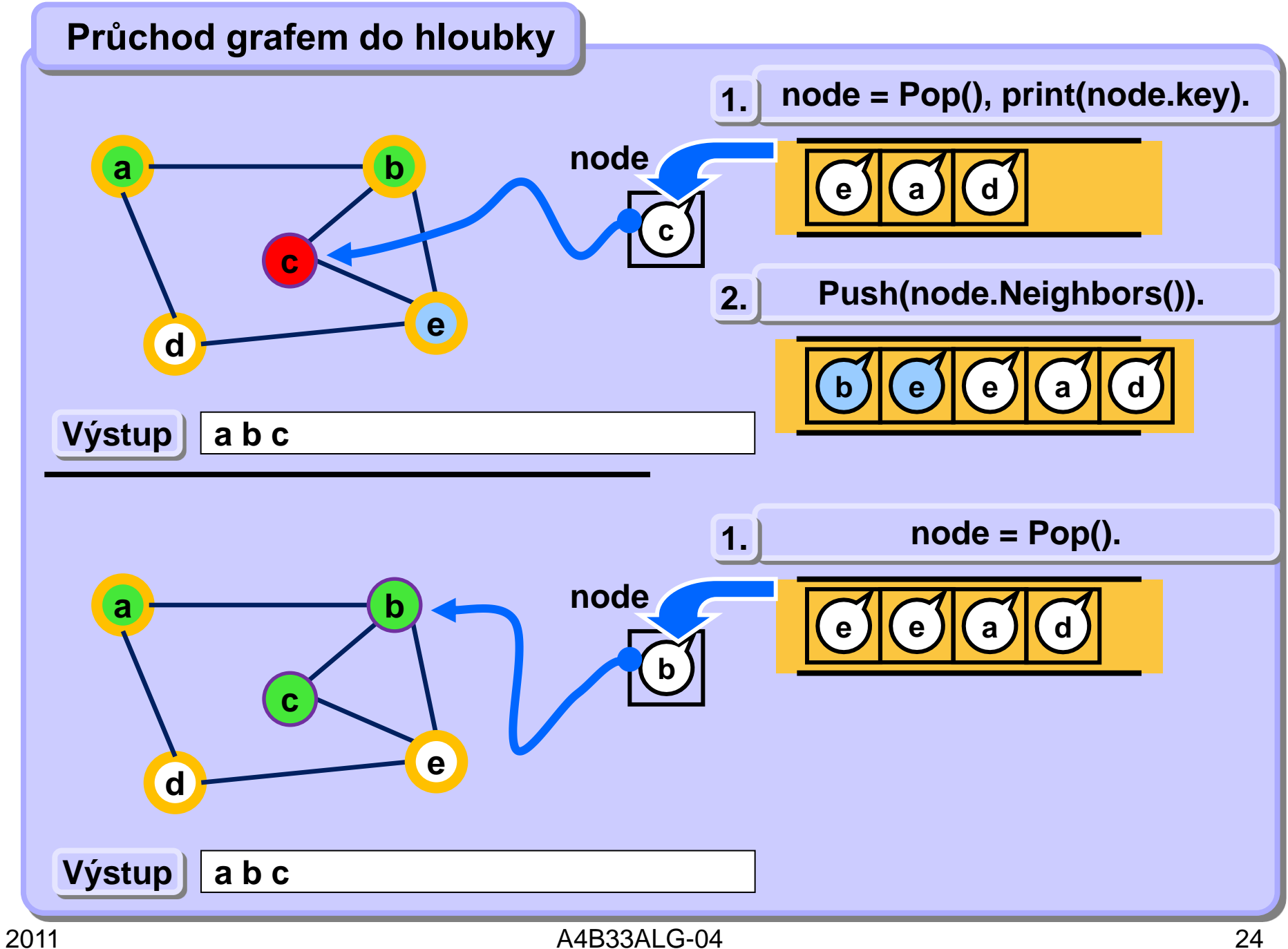

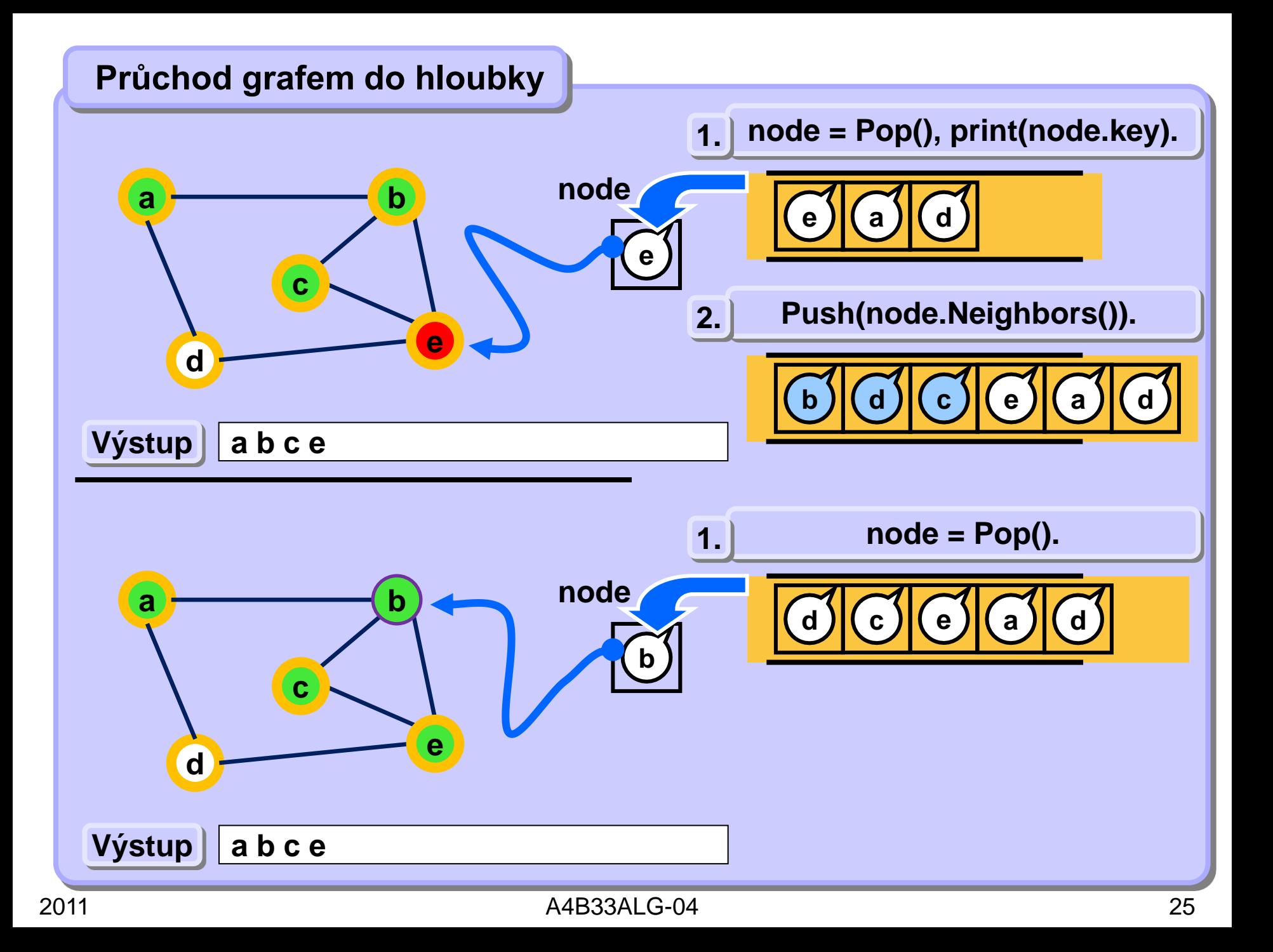

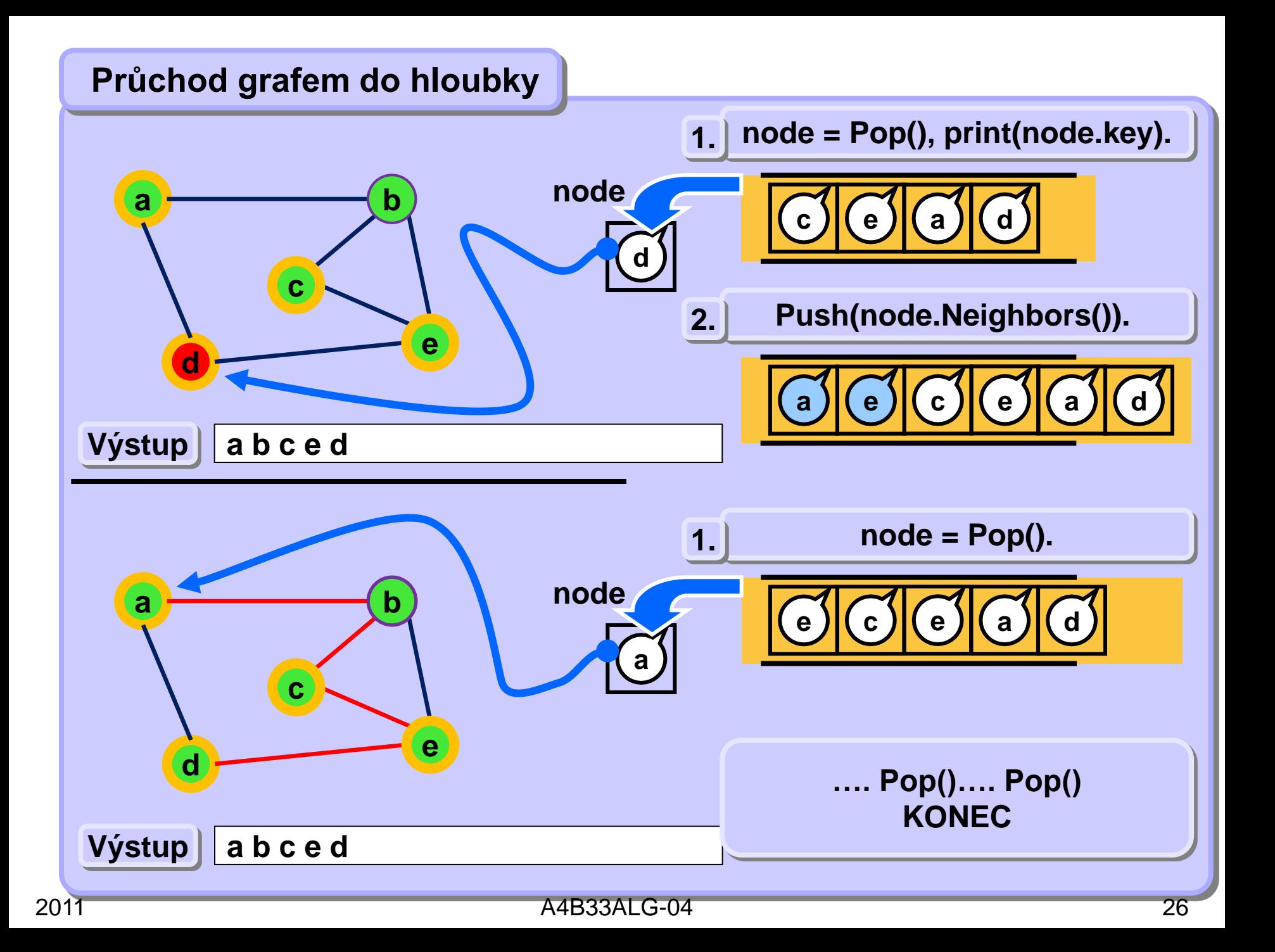

### **Průchod grafem do hloubky**

```
void graphDepth (Node startNode) {
    Set visited = new Set();
   Stack q = new Stack (); // init q.Push(startNode); // startNode into queue 
    while (!q.Empty()) {
        node = q.Pop();
        if (node not in visited) {
            visited.add(node);
            print(node.key); // process node
            forall x in node.Neighbors()
             q.Push(x);
 }
 }
```
### **Průchod grafem do hloubky – urychlení**

```
void graphDepth2 (Node startNode) {
    Set touched = new Set();
    Stack q = new Stack(); // init 
    q.Push(startNode); // startNode into queue 
    touched.add(startNode);
    while (!q.Empty()) {
        node = q.Pop();
        print(node.key); // process node
        forall x in node.Neighbors()
            if (x not in touched) {
                q.Push(x);
                touched.add(node);
 }
 }
```
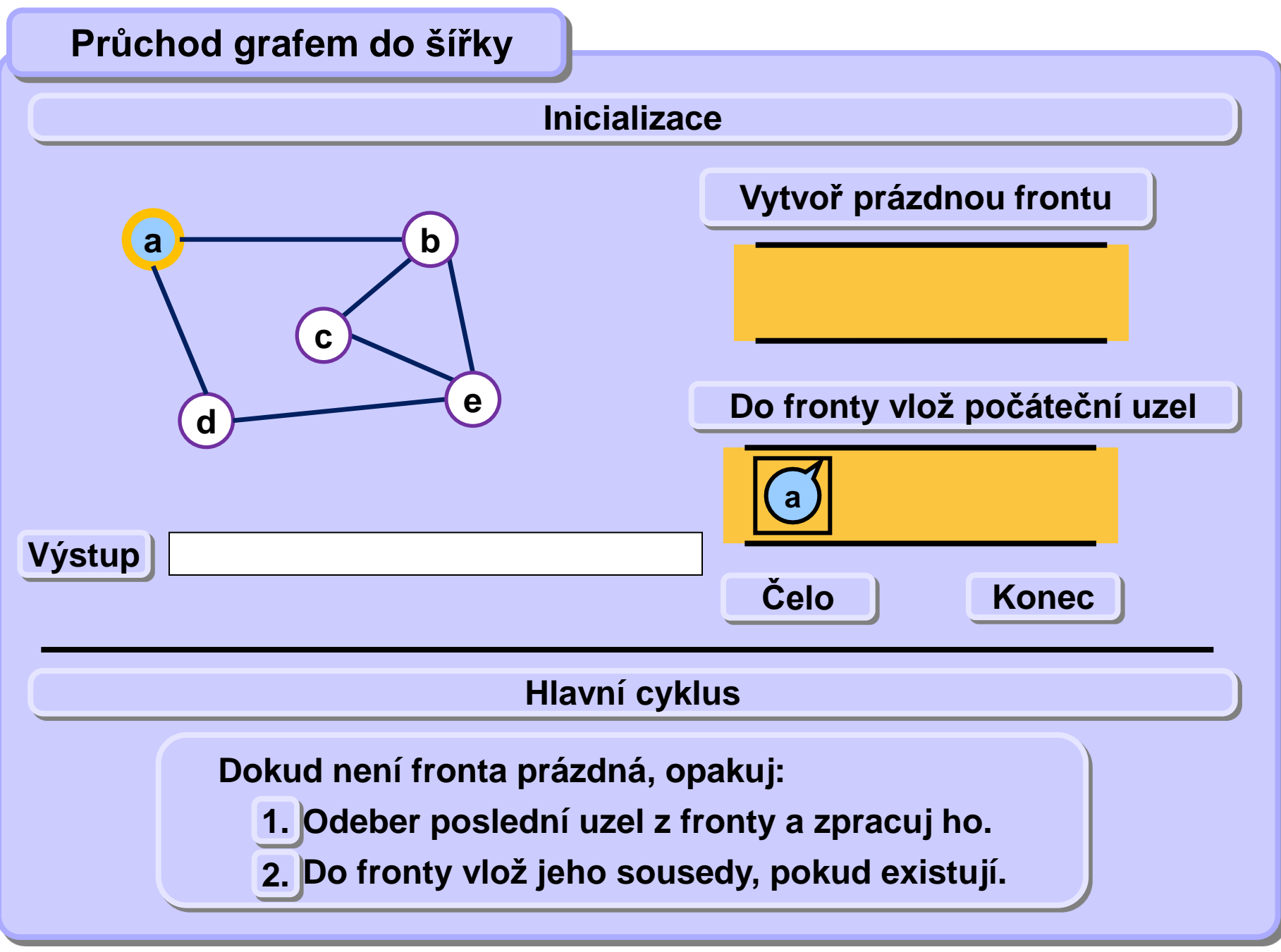

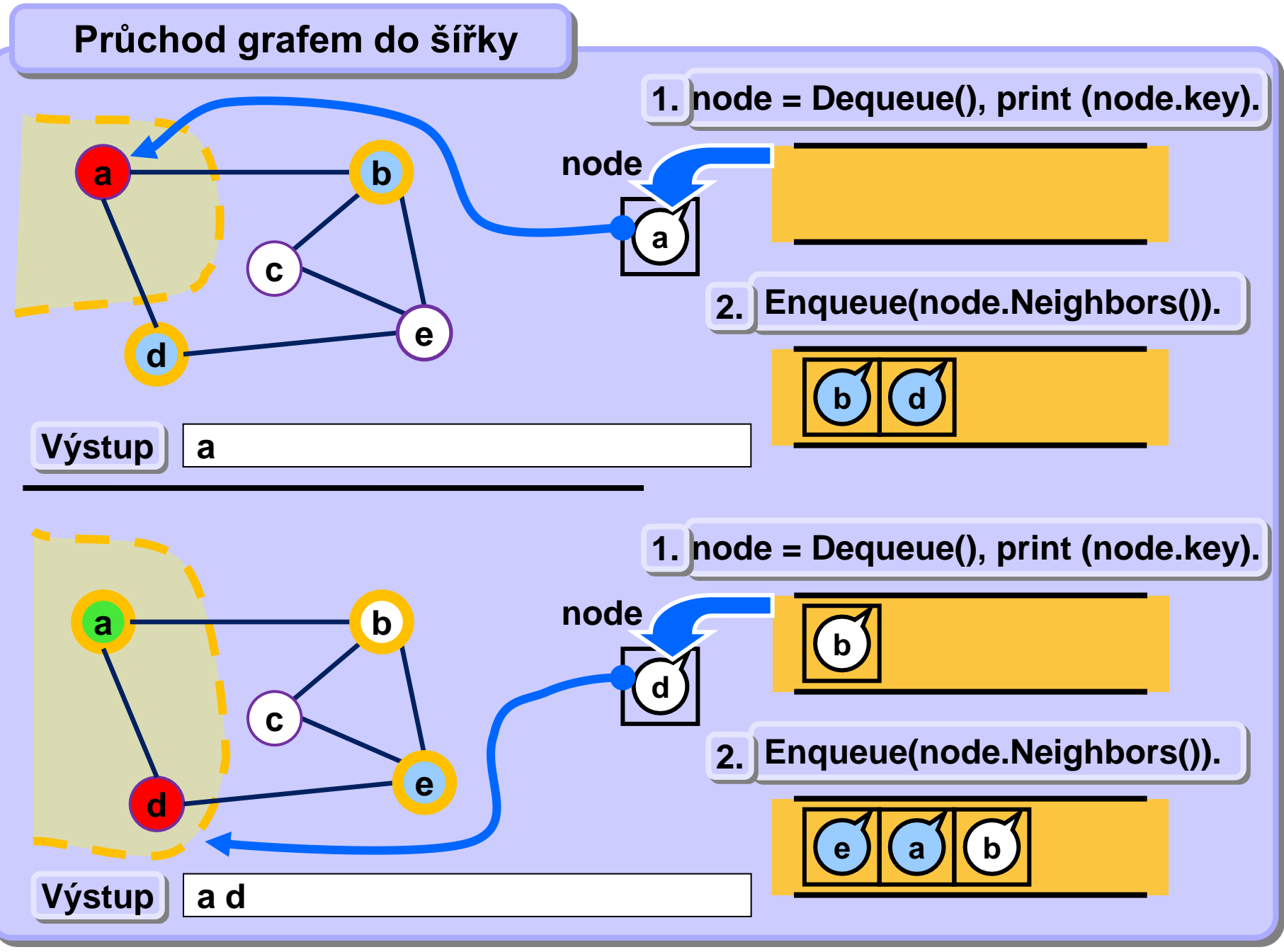

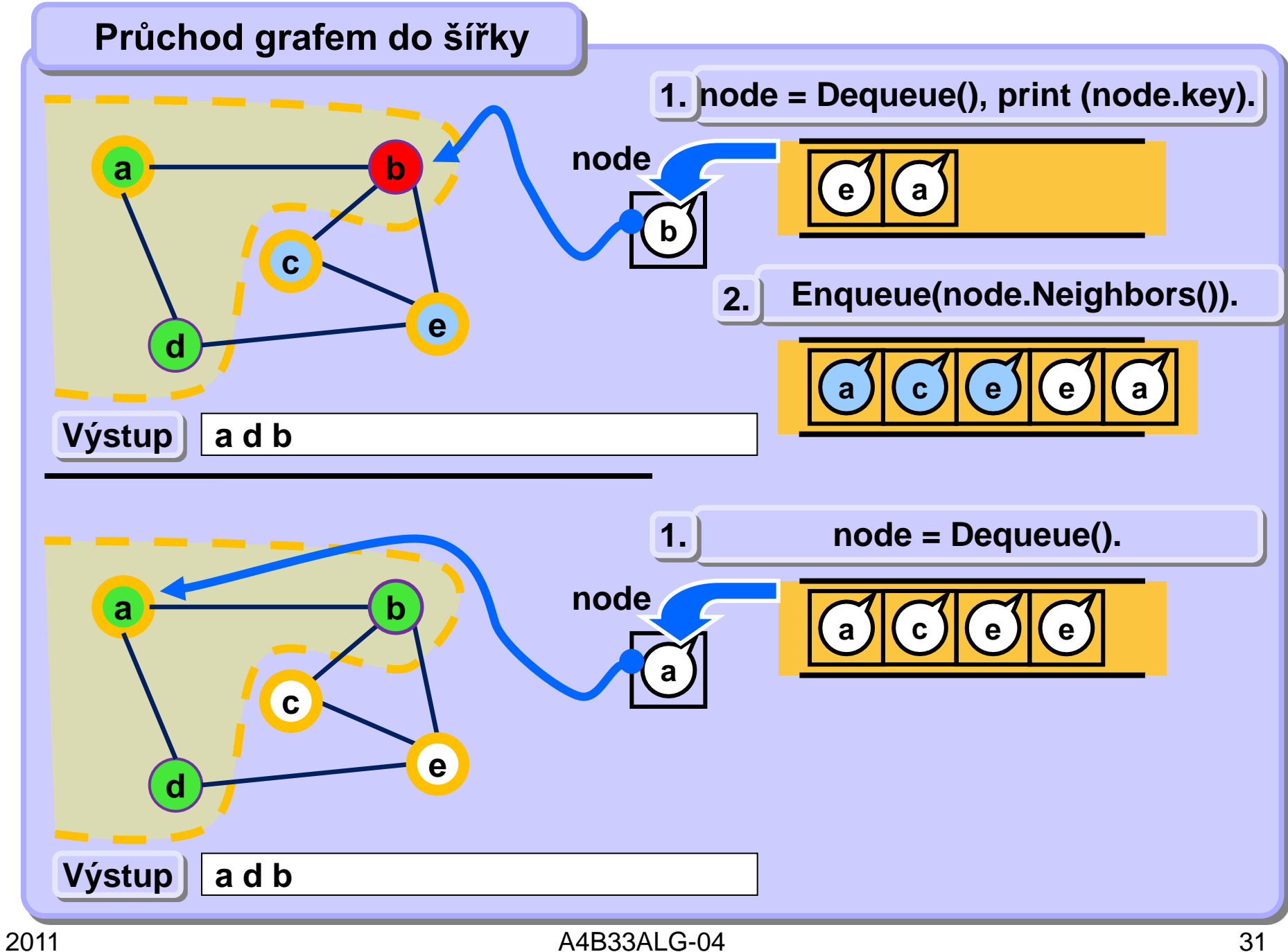

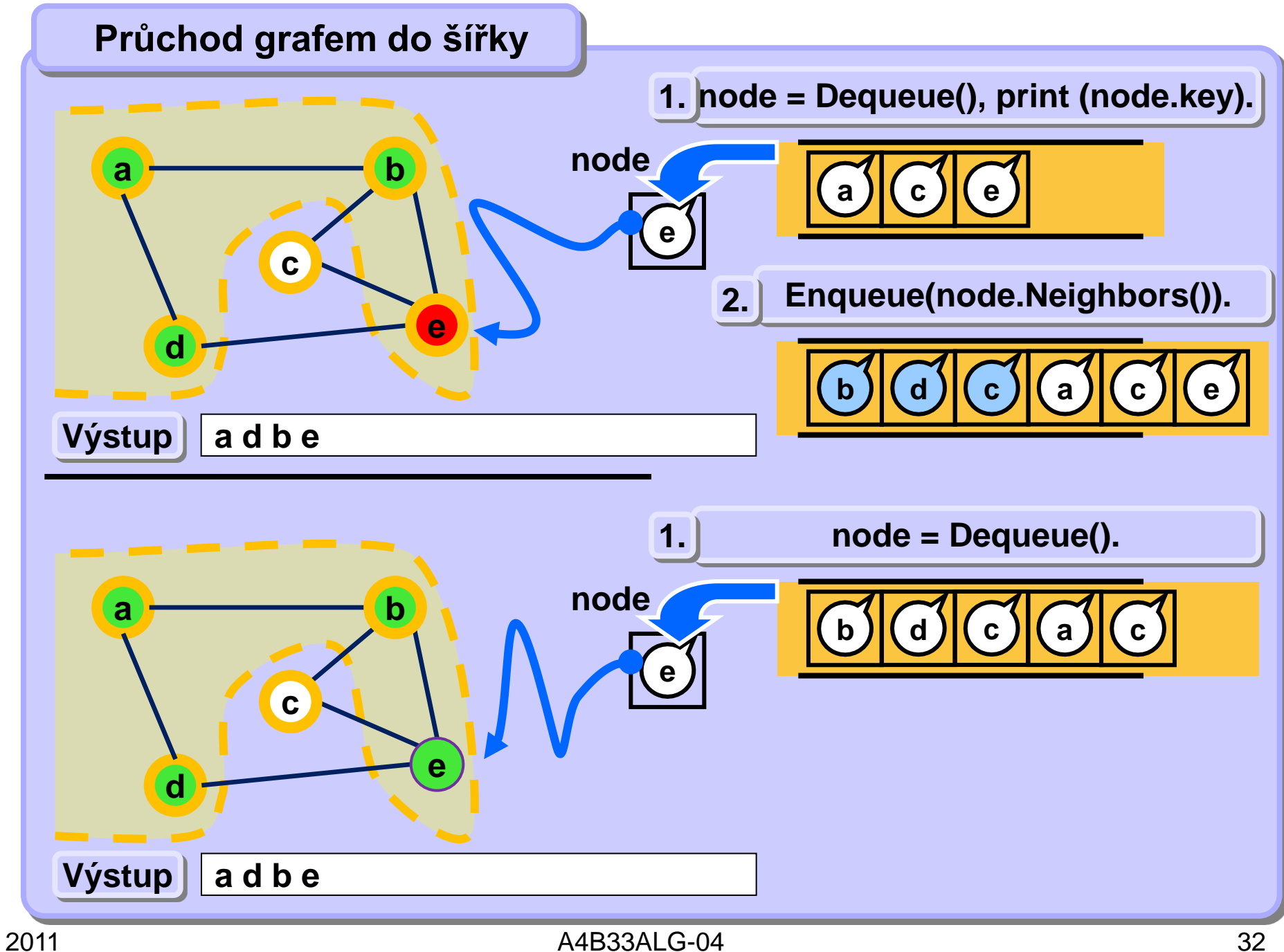

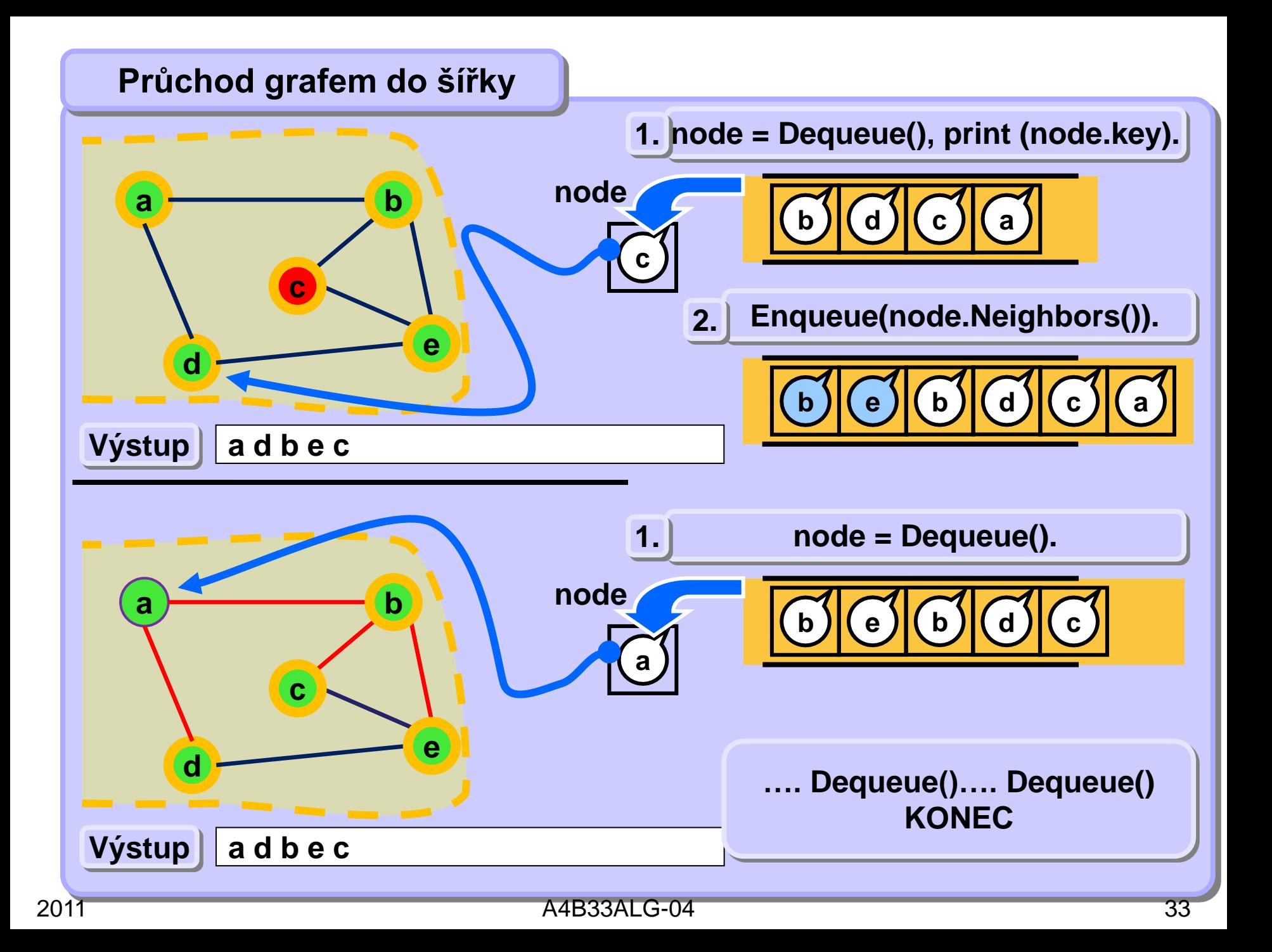

### **Průchod grafem do šířky**

```
void graphBreadth (Node startNode) {
    Set visited = new Set();
    Queue q = new Queue (); // init 
    q.Enqueue(startNode); // startNode into queue 
    while (!q.Empty()) {
        node = q.Dequeue();
        if (node not in visited) {
            visited.add(node);
            print(node.key); // process node
            forall x in node.Neighbors()
              q.Enqueue(x);
 }
 }
```
### **Ořezávání**

- • **Urychlení prohledávání**
- **Ořezávání neperspektivních větví**
- **Pokud jsme schopni na základě vyhodnocení momentálního stavu zjistit,**
	- **že je to stav neperspektivní a**
	- **že rozhodně nepovede k řešení úlohy**

•**"odřízneme" ze stromu celý podstrom momentálního stavu**

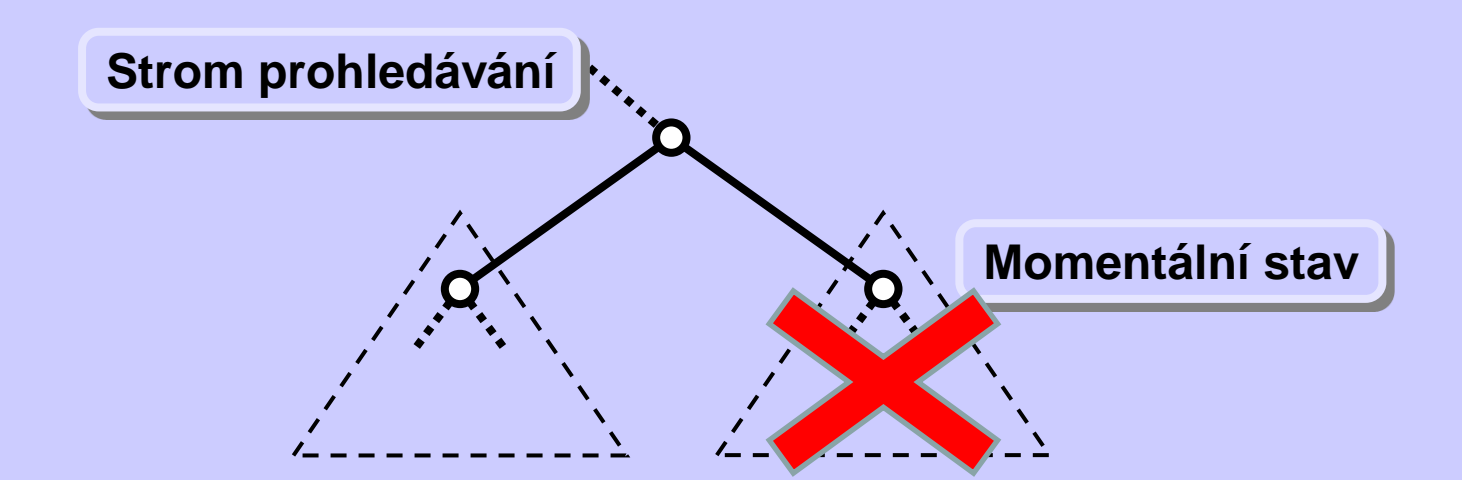

**Příklad ořezávání – magický čtverec**

• **Magický čtverec řádu** *N* 

<sup>o</sup> **čtvercové schéma čísel velikost** *N x N* 

<sup>o</sup> **obsahuje právě jednou každé celé číslo od** *1* **do** *N<sup>2</sup>*

o **součet čísle ve všech řádcích a ve všech sloupcích stejný**

• **Příklad**

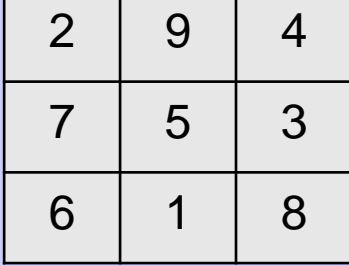

- **Triviální řešení: generování všech možných rozmístění čísel**   $od$   $1$   $do$   $\mathcal{N}^2$
- **Ořezávání: kdykoliv je součet na řádku neperspektivní**

 $\sim$  součet všech čísel čtverce je  $\frac{1}{2}$   $\mathcal{N}^2$   $\left(\mathcal{N}^2{+}1\right)$ 

 $\circ$  součet čísel na řádku je  $\frac{1}{2}$   $\mathcal{N}(\mathcal{N}^2+1)$ 

• **Heuristika je návod, který nám říká, jaký postup řešení úlohy vede obvykle k rychlému dosažení výsledku.**

- **Nezaručuje vždy zrychlení výpočtu.**
- **Heuristika se používá pro stanovení pořadí,** 
	- **v jakém se zkoumají možné průchody stromem/grafem**

- $\boldsymbol{\cdot}$  Příklad: úloha projít šachovým koněm celou šachovnici  $\mathcal{N} \boldsymbol{\chi} \, \boldsymbol{\mathcal{N}}$
- **účinná heuristika: nejprve se navštíví ta dosud nenavštívená pole, z nichž bude nejméně možností dalšího bezprostředního pokračování cesty koně.**
- **urychlení na šachovnici** *8 x 8* **až stotisíckrát.**